Adobe Flash Player Manual Firefox Windows 7 64
Bit
>>>CLICK HERE<<<

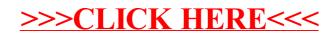